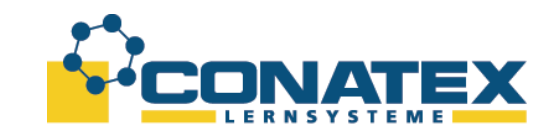

#### **Untersuchungen an passiven Filtern**

### **(Versuch mit PASCO®Smart Spannungssensor)**

[VAD\_Physik\_Filter.docx]

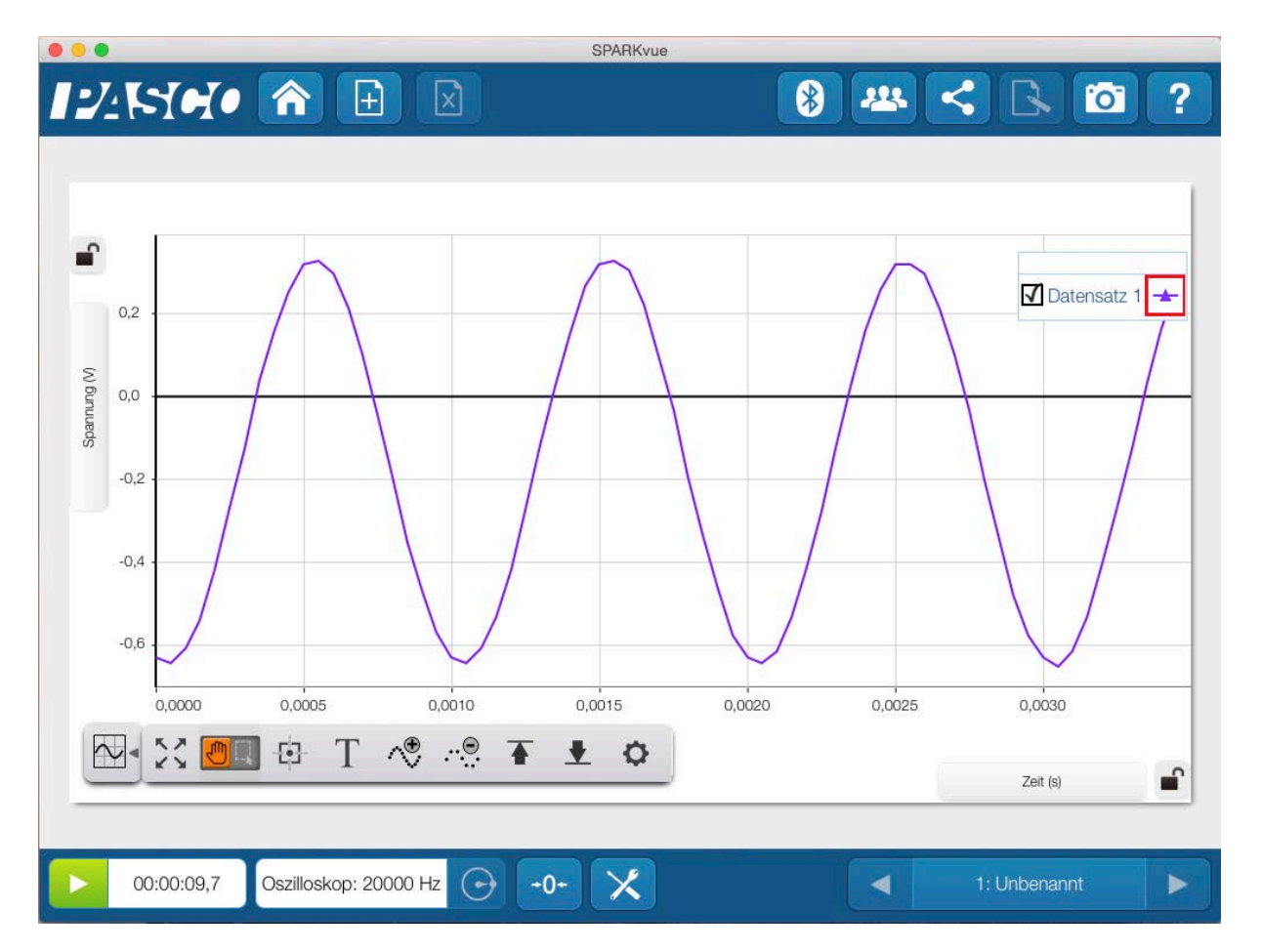

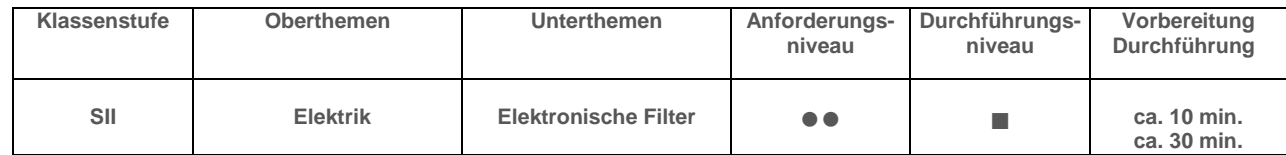

Es wird die Charakteristik eines elektronischen passiven Filters 1. Und 2. Ordnung mit Hilfe des Burst-Modus des kabellosen Spannungssensors von Pasco® bestimmt.

**- Seite 1 -**

**CONATEX-DIDACTIC Lehrmittel GmbH – Im Forstgarten 1 - D-66459 Kirkel Kundenservice (kostenfrei): 00800 0266 2839 (D, CH, A, L) oder 0049 (0) 6849 - 99 269 -0 [www.conatex.com](http://www.conatex.com/) - email: [didactic@conatex.com](mailto:didactic@conatex.com)**

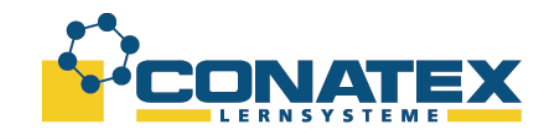

**Lernziele:**

- Die Schülerinnen und Schüler erkennen die Aliasing Effekte bei zu geringen Abtastraten bei kontinuierlichen Signalen.
- Die Schüler und Schülerinnen bauen den Versuch selbst auf und zeichnen die Kurven in SPARKvue auf (technische Kompetenz)
- Die Schülerinnen und Schüler analysieren die Aliasing Effekte bei zu geringen Abtastraten für kontinuierlichen Signalen und untersuchen die Filter-Eigenschaften (Methodenkompetenz)

Folgendes Material wird zur Durchführung des Versuchs benötigt:

- Smart Spannungssensor (Best.-Nr.: [1164028\)](https://www.conatex.com/catalog/sku-1164028)
- RC-Testplatine (Best.-Nr.: [1124088\)](https://www.conatex.com/catalog/sku-1124088)
- Funktionsgenerator für Schüler (Best.-Nr.: [1172007\)](https://www.conatex.com/catalog/sku-1172007)
- Messleitungen

# **Auswirkung der Abtastrate (Nyquist-Shanon-Abtasttheorem)**

#### **Einführung**

Heute wird Musik über digitale Medien gehört. Welche Auswirkung die Abtastrate auf die Signalqualität hat, wird in diesem Versuch untersucht. Die Bedeutung dieser abstrakten Begriffe wird anschaulich den Schülerinnen und Schülern an Hand eines Versuchs, den sie selbstständig durchführen können, bewusst gemacht. Das Experiment beschränkt sich dabei auf die bloße Überprüfung mit Hilfe des Parameters der Abtastrate des verwendeten Sensors.

#### **Versuchsaufbau**

Der Funktionsgenerator wird mit Hilfe zweier Messleitungen an die RC-Testplatine angeschlossen. Das rote Kabel verbindet den roten Ausgang des Funktionsgenerators mit dem 47 kΩ Widerstand R1 der Testplatine. Die schwarze Messleitung wird an den schwarzen Anschluss des Funktionsgenerators und den 3900 pF Kondensator C1 angeschlossen. Die freien Anschlüsse des Widerstands und des Kondensators wird mit dem blauen Kabel verbunden und so der Stromkreis geschlossen. Der Pasco Sensor wird den mitgelieferten Messkabeln an die Testpunkte, die hervorstehenden Metallstifte, neben Kondensator angeklemmt, wobei die schwarze Messleitung des Sensors an der Seite des Kondensators

**- Seite 2 -**

**CONATEX-DIDACTIC Lehrmittel GmbH – Im Forstgarten 1 - D-66459 Kirkel Kundenservice (kostenfrei): 00800 0266 2839 (D, CH, A, L) oder 0049 (0) 6849 - 99 269 -0 [www.conatex.com](http://www.conatex.com/) - email: [didactic@conatex.com](mailto:didactic@conatex.com)**

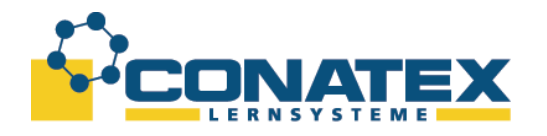

angeschlossen werden sollte, die mit dem schwarzen Kabel des Funktionsgenerators verbunden ist.

Der Versuchsaufbau wird nochmals durch nachstehendes Bild verdeutlicht.

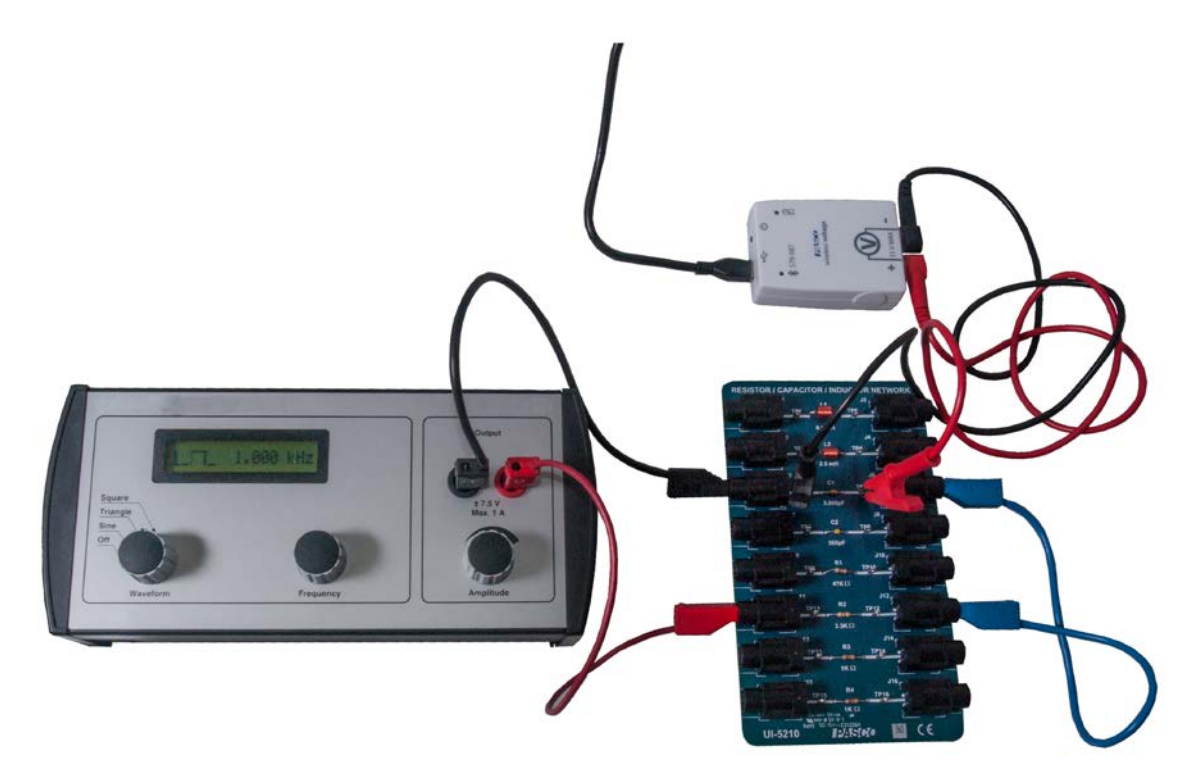

*Abbildung 1: Versuchsaufbau*

## **Versuchsdurchführung**

SparkVue wird gestartet und der Sensor angeschaltet. Es wird eine neue Seite angelegt und der Oszillatormodus angegeben. Als Messgröße auf der y-Achse wird die Spannung des Spannungssensors ausgewählt. Die Abtastrate kann mit Hilfe der Plus und Minus Buttons ausgewählt werden. Am Funktionsgenerator wird eine Sinusschwingung mit 1kHz Frequenz eingestellt. Es werden verschiedene Messungen mit verschiedenen Abtastraten (2kHz, 4kHz, 20kHz, 100kHz) durchgeführt und die Graphen mit einander verglichen.

#### **Versuchsergebnisse**

Die Auswirkung der Abtastrate auf die erfassten digitalen Signale wird deutlich, wenn man die Bilder mit den verschiedenen Abtastraten objektiv einander gegenüberstellt. Bei einer Abtastrate mit der doppelten Signalfrequenz (siehe Abbildung 3), die Shanon als minimale Abtastrate postulierte, Wird aus dem Sinussignal eine Zick-Zack-Spannung. Dies veranschaulicht nicht nur, dass bei einer zu niedrigen

**- Seite 3 -**

**CONATEX-DIDACTIC Lehrmittel GmbH – Im Forstgarten 1 - D-66459 Kirkel Kundenservice (kostenfrei): 00800 0266 2839 (D, CH, A, L) oder 0049 (0) 6849 - 99 269 -0 [www.conatex.com](http://www.conatex.com/) - email: [didactic@conatex.com](mailto:didactic@conatex.com)**

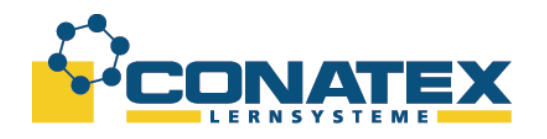

**VAD\_Physik\_Filter.docx**

Abtastrate wichtige Informationen verloren gehen. Es zeigt auch, dass man in einem solchen Graphen, der die Messpunkte automatisch mit einer Linie verbindet, nicht einen Zusammenhang zwischen angezeigtem und tatsächlichem Signal ziehen darf. Dies wird auch in Abbildung 2 deutlich. Zwar ist die Abtastrate doppelt so hoch wie bei der ersten Messung, aber es wird immer noch nicht richtig dargestellt. D.h. auch eine Abtastrate von der vierfachen Signalfrequenz reicht hier noch nicht aus um ein Sinussignal richtig digital darzustellen.

Erst ab der 20fachen Abtastrate wird das Sinussignal deutlich als solchen dargestellt. In Abbildung 5 wird es sauber angezeigt.

Die Abtastrate zu erhöhen bringt keine weiteren Informationen. In diesem Fall fügt die höheren Abtastrate sogar dazu, dass sich Störungen bemerkbar machen, ohne dass das Signal diese Ripple auch aufweist.

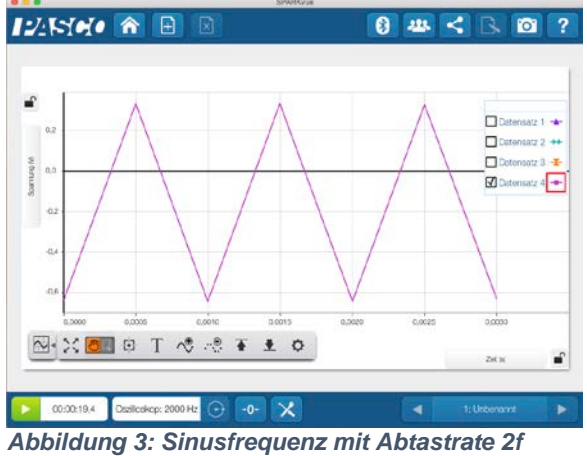

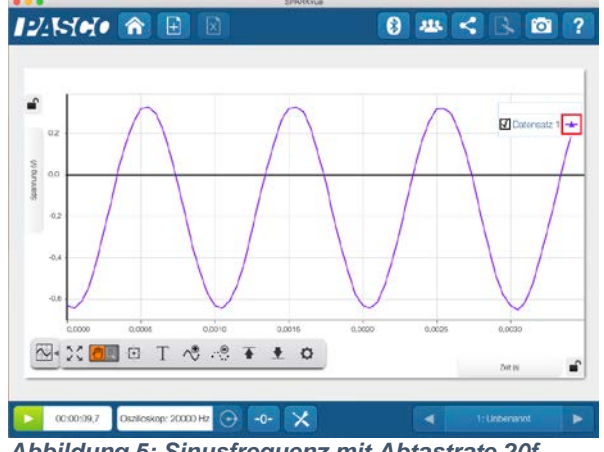

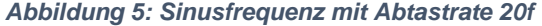

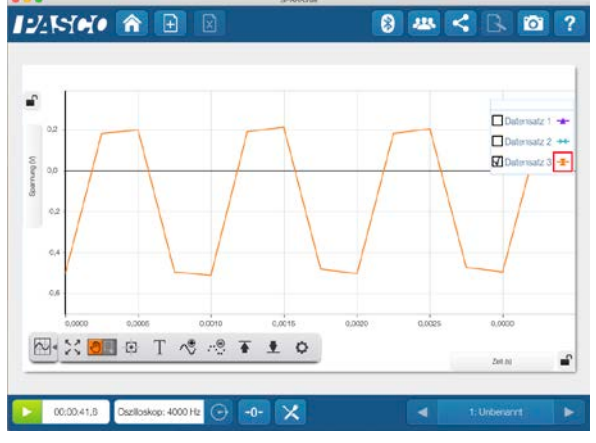

*Abbildung 2: Sinusfrequenz mit Abtastrate 4f*

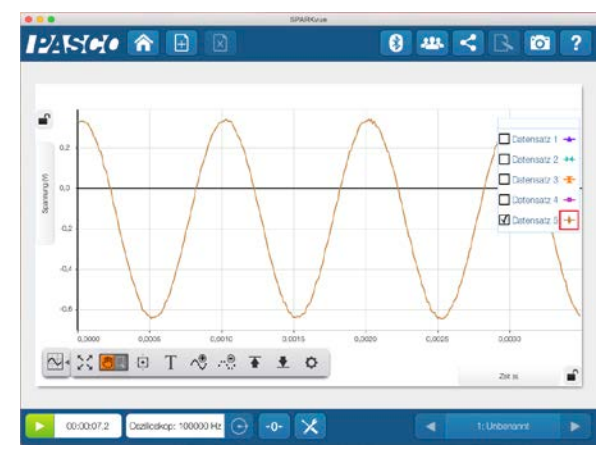

*Abbildung 4: Sinusfrequenz mit Abtastrate 100f*

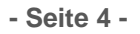

**CONATEX-DIDACTIC Lehrmittel GmbH – Im Forstgarten 1 - D-66459 Kirkel Kundenservice (kostenfrei): 00800 0266 2839 (D, CH, A, L) oder 0049 (0) 6849 - 99 269 -0 [www.conatex.com](http://www.conatex.com/) - email: [didactic@conatex.com](mailto:didactic@conatex.com)**

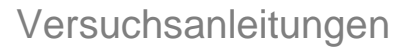

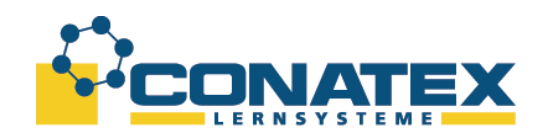

## **Untersuchung an passiven Filtern**

#### **Einführung**

Ein analoger Filter ist ein Schaltungsnetzwerk, das dazu dient die Amplitude einer Wechselspannung abhängig von der Frequenz zu verändern. Passive Filter bestehen nur aus Widerständen, Spulen und Kondensatoren. Sie kommen ohne aktive Komponenten wie Transistoren oder Operationsverstärker aus. Der einfachste Filter ist ein Tiefpass, der aus einem Widerstand und einem Kondensator besteht, wie in Abbildung 6 dargestellt. Vereinfacht ausgedrückt "schließt" ein Kondensator hohe Frequenzen nach Masse kurz, während tiefe Frequenzen durchgeleitet werden. Er wird auch Filter erster Ordnung genannt.

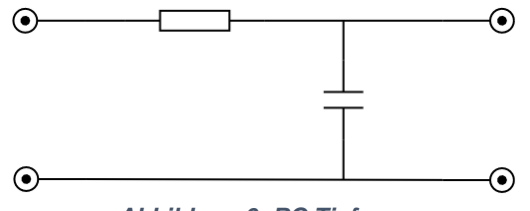

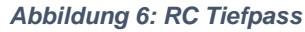

Die Frequenz bei der die Amplitude auf die Hälfte absinkt (-3dB) wird Grenzfrequenz genannt. Die Grenzfrequenz berechnet sich wie folgt

 $f_g = \frac{1}{2\pi R C}$ Formel 1: Grenzfrequenz -3dB

Sie ist ein Parameter zur Auslegung eines Filters. Die Übertragungsfunktion, d.h. das Verhältnis von eingehender Spannung zu ausgehender Spannung, wird stark von der Zusammenstellung der Netzwerkbauteile beeinflusst. Es gibt verschiedene Verhältnisse, die nach ihren charakteristischen Übertragungsfunktionen

unterschieden und meist nach ihren Erfindern benannt sind. Siehe dazu Abbildung 7.

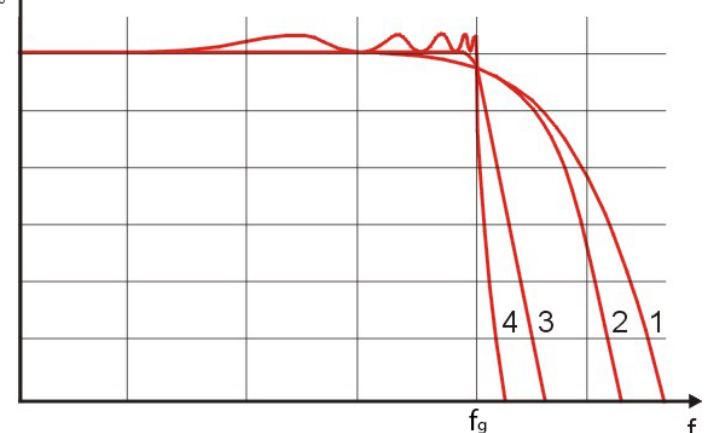

*Abbildung 7: Übertragungsfunktionen logarithmische Darstellung: 1) RC; 2) Bessel; 3) Butterworth; 4) Tschebyscheff vo[n \[14\]](#page-7-0)*

**- Seite 5 -**

**CONATEX-DIDACTIC Lehrmittel GmbH – Im Forstgarten 1 - D-66459 Kirkel Kundenservice (kostenfrei): 00800 0266 2839 (D, CH, A, L) oder 0049 (0) 6849 - 99 269 -0 [www.conatex.com](http://www.conatex.com/) - email: [didactic@conatex.com](mailto:didactic@conatex.com)**

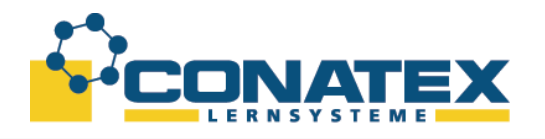

**VAD\_Physik\_Filter.docx** Auch heute noch haben passive Filter eine hohe Bedeutung. Ihre Anwendung reicht von Frequenzweichen in Boxen mit mehreren Lautsprechern, über DSL Splittern bis zu Antennenweichen zur Frequenzvorauswahl.

#### **Versuchsaufbau**

Grenzfrequenz ungefähr 868 Hz. Die Berechnung wurde mit Hilfe von <u>[\[6\]](#page-7-1)</u> oder <u>[\[7\]](#page-7-2)</u> Der Versuchsaufbau entspricht dem vorgehenden Versuchsaufbau. Die Abtastrate wird auf die maximal mögliche Frequenz von 100kHz eingestellt, da in diesem Versuch die Frequenz bis 10kHz untersucht wird. Nach Formel 1 ist die durchgeführt.

#### **Versuchsdurchführung**

Die Schüler und Schülerinnen stellen am Funktionsgenerator die Frequenz von 100Hz bis 1kHz in 100Hz Schritten und zwischen 1kHz und 10kHz in 1kHz Schritten und notieren die gemessene Amplitude.

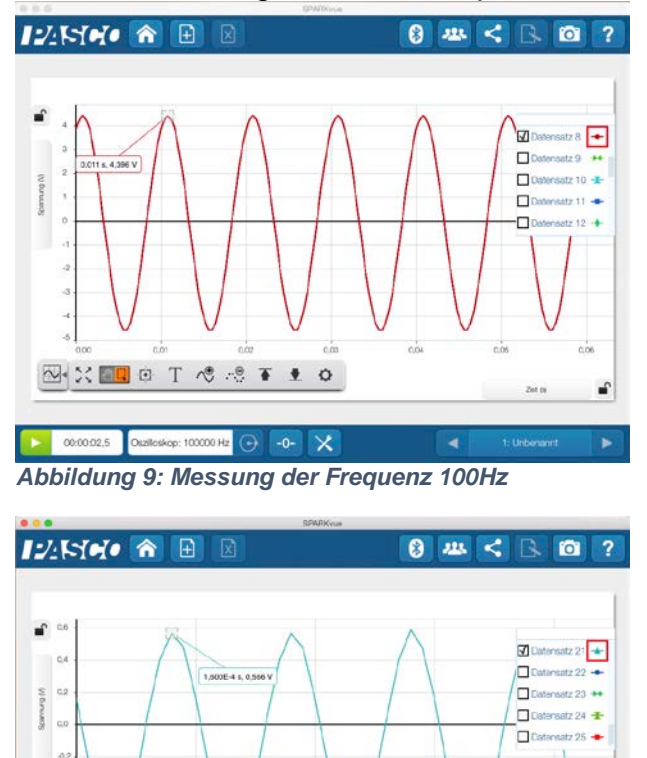

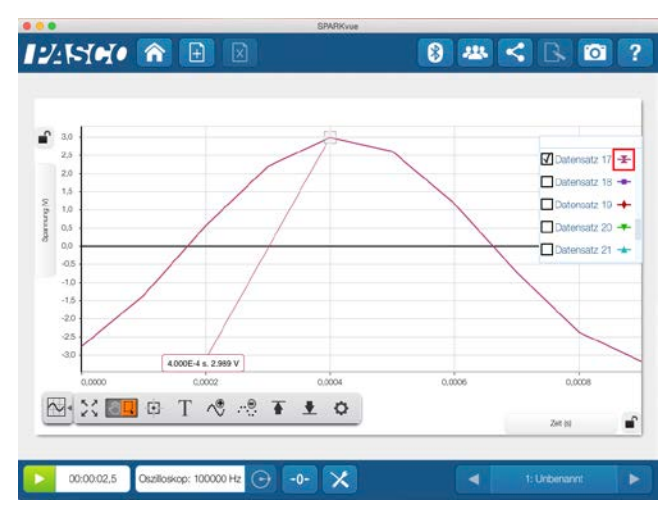

*Abbildung 8: Messung der Frequenz 1kHz*

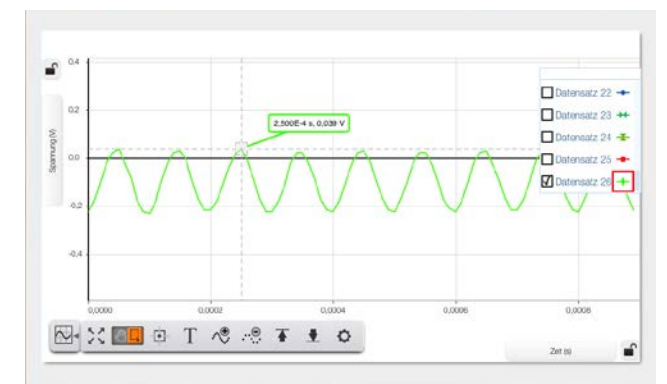

*Abbildung 10: Messung der Frequenz 10kHz, hier wird der Offset besonders deutlich*

*Abbildung 11: Messung der Frequenz 5kHz*

 $\odot$  -0- $\times$ 

图以图8 T やっすます

Oszilluskop: 100000 Hz

 $\boxed{)}$  00:00:02.5

**- Seite 6 -**

á

**CONATEX-DIDACTIC Lehrmittel GmbH – Im Forstgarten 1 - D-66459 Kirkel Kundenservice (kostenfrei): 00800 0266 2839 (D, CH, A, L) oder 0049 (0) 6849 - 99 269 -0 [www.conatex.com](http://www.conatex.com/) - email: [didactic@conatex.com](mailto:didactic@conatex.com)**

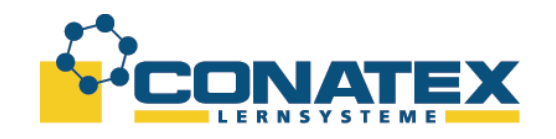

#### **Versuchsergebnisse**

Die Frequenz und die maximale Amplitudenspannung werden in einer Tabelle notiert. Es sollte dabei darauf geachtet werden, dass man als maximale Amplitude immer Minima bzw. Maxima nimmt, da damit ein vorhandener Offset immer gleich berücksichtigt wird.

#### *Tabelle 1: Messwerte des RC Filters*

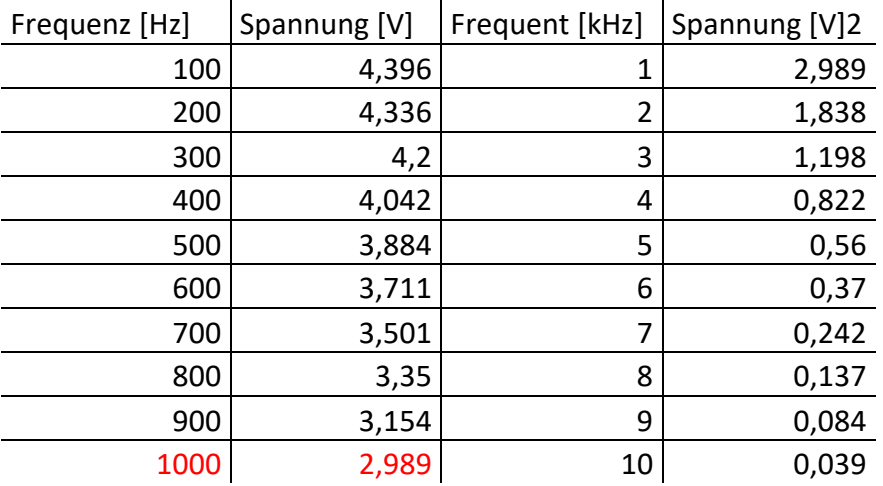

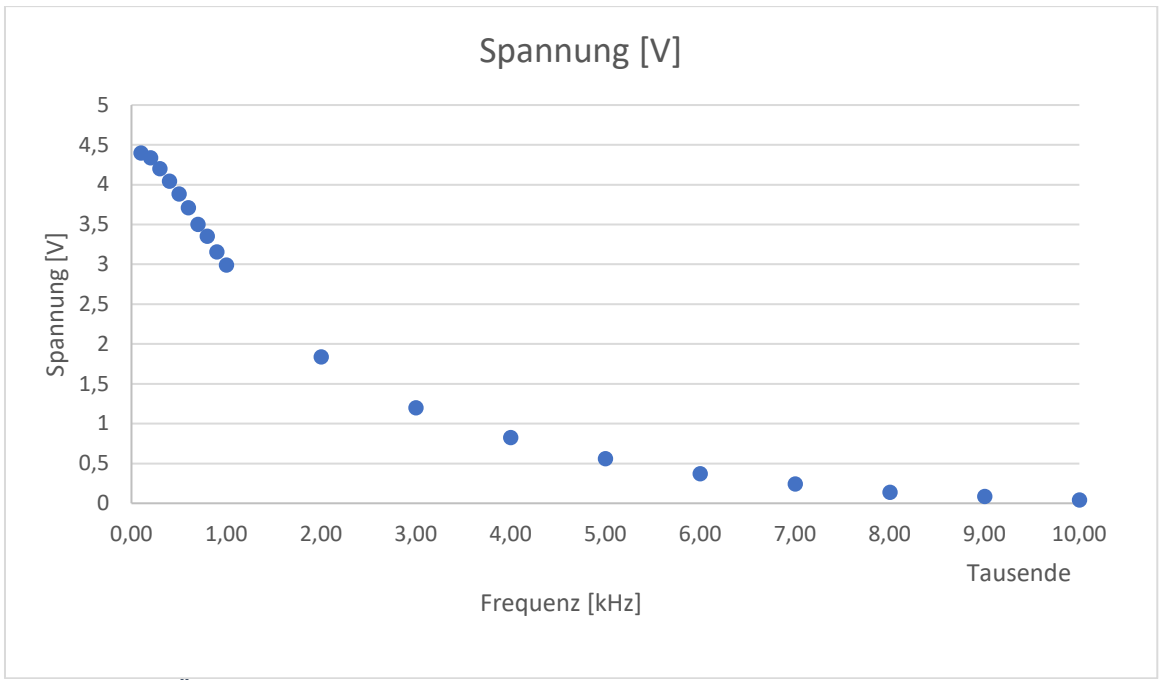

*Abbildung 12: Übertragungsfunktion RC Tiefpass*

#### **- Seite 7 -**

**CONATEX-DIDACTIC Lehrmittel GmbH – Im Forstgarten 1 - D-66459 Kirkel Kundenservice (kostenfrei): 00800 0266 2839 (D, CH, A, L) oder 0049 (0) 6849 - 99 269 -0 [www.conatex.com](http://www.conatex.com/) - email: [didactic@conatex.com](mailto:didactic@conatex.com)**

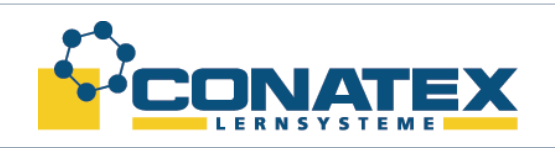

**VAD\_Physik\_Filter.docx**

## **Ausblick**

Die Messung kann mit Hilfe des SPARK Elements 500 Universal-Interface (Best.-Nr.: [1154054\)](https://www.conatex.com/catalog/sku-1154054) automatisiert werden. Auch eine Messung an einer realen Frequenzweiche mit zwei Spannungsmessern zur Verdeutlichung der unterschiedlichen Filter (Hochund Tiefpass) wird das Verständnis der Schülerinnen und Schüler vertiefen.

- **Literatur**<br><sup>[1]</sup> Pasc Pasco: EX-5536 RC Circuit Experiment: [https://www.pasco.com/prodCatalog/EX/EX-5536\\_rc-circuit](https://www.pasco.com/prodCatalog/EX/EX-5536_rc-circuit-experiment/index.cfm)[experiment/index.cfm](https://www.pasco.com/prodCatalog/EX/EX-5536_rc-circuit-experiment/index.cfm) [2] Pasco EX-5537 LRC Circuit Experiment
- [https://www.pasco.com/prodCatalog/EX/EX-5537\\_lrc-circuit](https://www.pasco.com/prodCatalog/EX/EX-5537_lrc-circuit-experiment/index.cfm)[experiment/index.cfm](https://www.pasco.com/prodCatalog/EX/EX-5537_lrc-circuit-experiment/index.cfm)
- [3] Pasco EX-5538 Kirchhoff's Rules Experiment [https://www.pasco.com/prodCatalog/EX/EX-5538\\_kirchhoffs-rules](https://www.pasco.com/prodCatalog/EX/EX-5538_kirchhoffs-rules-experiment/index.cfm)[experiment/index.cfm](https://www.pasco.com/prodCatalog/EX/EX-5538_kirchhoffs-rules-experiment/index.cfm)
- [4] Harry Baggen, "Filtertechnik: Berechnungen Anwendungen Schaltungen", Elektor Verlag, Aachen, 1991.
- [5] Paul Horowitz & Winfield Hill, "Die Hohe Schule Der Elektronik Teil 1: Analogtechnik", 5. Auflage, Elektor Verlag, Aachen, 2000. Englische Originalausgabe "The Art of Electronics", [https://artofelectronics.net/.](https://artofelectronics.net/)
- <span id="page-7-1"></span>[6] Norbert Lieven, "Electronic Developer. Online calculator, Development, Information. Filter, passiv." [http://www.electronicdeveloper.de/LL\\_FilterPassiv.aspx](http://www.electronicdeveloper.de/LL_FilterPassiv.aspx)
- <span id="page-7-2"></span>[7] Burkhard Kainka, "Das Elektronik-Labor – Online Rechner für den Elektroniker – RC.Glied und grenzfrequenz" [http://www.elektronik](http://www.elektronik-labor.de/OnlineRechner/Grenzfrequenz.html)[labor.de/OnlineRechner/Grenzfrequenz.html](http://www.elektronik-labor.de/OnlineRechner/Grenzfrequenz.html)
- [8] Wikipedia: Abtastrate<https://de.wikipedia.org/wiki/Abtastrate>
- [9] Wikipedia: Nyquist-Shanon-Abtasttheorem <https://de.wikipedia.org/wiki/Nyquist-Shannon-Abtasttheorem> [10] Wikipedia: Filter (Elektrotechnik)
- [https://de.wikipedia.org/wiki/Filter\\_\(Elektrotechnik\)](https://de.wikipedia.org/wiki/Filter_(Elektrotechnik))
- [11] Wikipedia: Tiefpass<https://de.wikipedia.org/wiki/Tiefpass>
- [12] Wikipedia: Hochpass<https://de.wikipedia.org/wiki/Hochpass>
- [13] Wikipedia: Frequenzweiche (Lautsprecher) [https://de.wikipedia.org/wiki/Frequenzweiche\\_\(Lautsprecher\)](https://de.wikipedia.org/wiki/Frequenzweiche_(Lautsprecher))
- <span id="page-7-0"></span>[14] Ralph Toman, "Stereocoder – Stereosender – Tiefpassfilter berechnen – Hochpassfilter berechnen – in Stereo senden – Stereocoder – Stereotechnik" <http://senderbau.de/streosender/tiefpass.htm>
- [15] Bruce Carter, "Filter Design in Thirty Seconds", Texas Instruments, December 2001.<http://www.ti.com/lit/an/sloa093/sloa093.pdf>

**- Seite 8 -**

**CONATEX-DIDACTIC Lehrmittel GmbH – Im Forstgarten 1 - D-66459 Kirkel Kundenservice (kostenfrei): 00800 0266 2839 (D, CH, A, L) oder 0049 (0) 6849 - 99 269 -0 [www.conatex.com](http://www.conatex.com/) - email: [didactic@conatex.com](mailto:didactic@conatex.com)**